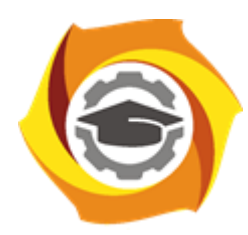

**Негосударственное частное образовательное учреждение высшего образования «Технический университет УГМК»**

## **МЕТОДИЧЕСКИЕ РЕКОМЕНДАЦИИ К ВЫПОЛНЕНИЮ ПРАКТИЧЕСКИХ РАБОТ ПО ДИСЦИПЛИНЕ**

# **КОМПЬЮТЕРНЫЕ ТЕХНОЛОГИИ**

**Направление подготовки 13.03.02 Электроэнергетика и электротехника Профиль подготовки Электрооборудование и электрохозяйство горных и промышленных предприятий**

**Уровень высшего образования бакалавриат**

*(бакалавриат, специалитет, магистратура)*

Автор - разработчик: Засыпкина С. А., канд. техн. наук, доцент Рассмотрено на заседании кафедры энергетики Одобрено Методическим советом университета 30 июня 2021 г., протокол № 4

> г. Верхняя Пышма 2021

 Задания и методические указания для студентов по выполнению практических работ по дисциплине Компьютерные технологии.

Практические занятия наряду с лекциями являются формой аудиторных занятий. Практические работы по дисциплине имеют целью под руководством преподавателя на практике закрепление, полученных на лекциях теоретических знаний.

Студентам для лучшего усвоения материала рекомендуется вести запись информации, полученной во время обсуждения вопросов на практических занятиях.

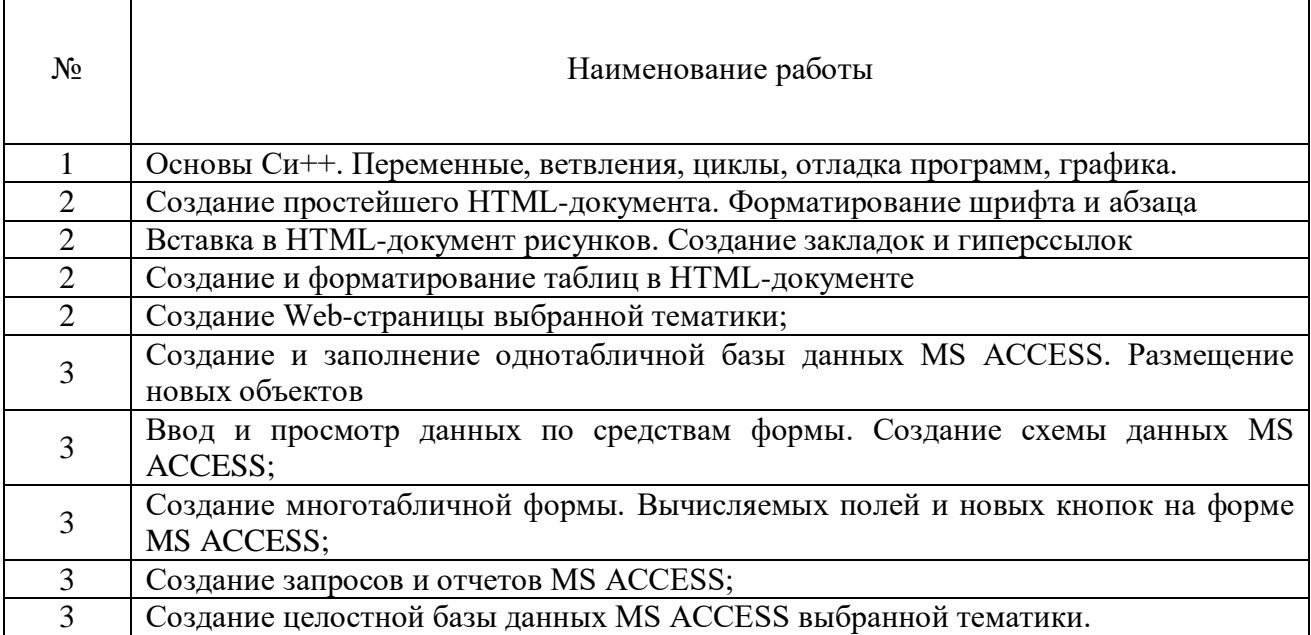

#### *Тематика практических работ*

#### **Тема 1. Операционные системы.**

Введение. Основнные понятия. Классификация компьютерных технологий. Операционные системы, среды и оболочки.

#### *Практическая работа №1*

*Цель работы.*

– закрепление теоретического материала по теме

– отработка навыка решения практических задач

*Устные вопросы по теме занятия*:

- Знакомство с MATLAB
- Интерфейс MATLAB
- Матрицы MATLAB
- Математическое выражение MATLAB
- Построение графика MATLAB

*Практическое задание:* Работа на компьютере в среде математического моделирования.

*Результатом успешного выполнения практического задания* является представленный документ в цифровом формате, оформленный согласно задания.

#### **Тема 2. Сетевые технологии.**

Компьютерные сети. Интернет. Web-страницы. Язык HTML. Стилевые страницы SCC. Понятие о Javascript.

### *Практическая работа №2,3,4,5*

*Цель работы.*

– закрепление теоретического материала по теме

- отработка навыка решения практических задач
- подготовка к выполнению контрольной работы

*Устные вопросы по теме занятия*:

- Создание простейшего HTML-документа;
- Форматирование шрифта и абзаца в HTML-документе;
- Вставка в HTML-документ рисунков;
- Создание закладок и гиперссылок в HTML-документе;
- Создание и форматирование таблиц в HTML-документе

*Практическое задание:* Создание Web-документов в текстовом редакторе используя язык разметки гипертекста HTML.

*Результатом успешного выполнения практического задания* является представленный документ в цифровом формате, оформленный согласно задания.

### **Тема 3. Средства обработки данных.**

Системы управления базами данных. Основные возможности MS ACCESS.

#### *Практическая работа №6,7,8,9,10*

*Цель работы.*

– закрепление теоретического материала по теме

- отработка навыка решения практических задач
- подготовка к выполнению контрольной работы

*Устные вопросы по теме занятия*:

- Создание и заполнение однотабличной базы данных MS ACCESS.
- Размещение новых объектов MS ACCESS;
- Ввод и просмотр данных по средствам формы MS ACCESS.
- Создание схемы данных MS ACCESS;
- Создание многотабличной формы MS ACCESS.
- Вычисляемые поля и кнопки на форме MS ACCESS;
- Создание запросов и отчетов MS ACCESS

*Практическое задание:* Работа на компьютере в системе управления базами данных MS ACCESS.

*Результатом успешного выполнения практического задания* является представленный документ в цифровом формате, оформленный согласно задания.